# Google Sheets - perfectionnement

 **Public** Toute personne souhaitant acquérir les fonctionnalités avancées du tableur Google Sheets  **Pré-requis** Bonne connaissance de l'environnement Windows et utilisation de la navigation Internet. Maîtriser les fonctions de base de Excel ou de Google Sheets  **Durée** 14 heures (2 jours)

 **Objectifs** Concevoir des graphiques, des bases de données, des tableaux croisés dynamiques, savoir se servir des fonctions de calculs avancées

**Formalisation <sup>à</sup> l'issue de la formation :** Attestation de fin de formation

# Rappels sur les fonctions de base de base de Google Sheets

# Saisie et Séries

- Mise en forme
- Calculs arithmétiques
- **Fonctions de base**
- Recopie de formules
- Références relatives, mixtes et absolues
- **Mise en page et impression**
- **Validation des données**
- Conversion de documents

#### Mise en forme élaborées

- **Format de nombres personnalisés**
- **Mise en forme conditionnelle**

#### **GRAPHIQUES**

- **Création et modification de graphiques**
- Graphiques complexes (Créer un graphique à 2 axes, Explorer les graphiques spécifiques à Google Sheets : Organigramme, Chandeliers japonais, Géographiques)

## Calculs avancés

- **Fonctions Textes (Gauche, Droite, Trouve, Stxt, NbCar)**
- **Fonctions Dates (Année, Mois, Jour)**
- Fonctions Conditionnelles (Si, Si imbriqués, Somme.Si, Nb.Si)
- Fonctions Additionnelles (ET, OU)
- **Fonction Financière (VPM())**
- **Fonction Recherche (RechercheV)**
- Autres Fonctions (Sous.total, Concaténer ou &)

#### **TRIER**

- Tri à l'aide des boutons de la barre d'outils
- **Tri à partir du menu Données**

#### **FILTRES**

- Filtres simples (Mise en place des filtres automatiques, Filtrer à partir des listes déroulantes, Filtre personnalisé)
- Filtres élaborés (Création d'une grille de critères, Lancer le filtre élaboré, Supprimer des doublons)
- Vues filtrées

#### Tableaux croisés dynamiques

- Création du tableau croisé
- **Modification du tableau croisé**
- Utiliser des champs de Filtres

#### PARTAGES ET SÉCURITÉS

- Gérer les zones de modification et les autorisations
- **Protéger la feuille**
- **Commentaires**
- **Co** édition
- **Historique des versions**
- Gérer les notifications

### Formulaires en ligne

- Créer un formulaire permettant de récolter des données
- **Administrer les réponses**
- Être informé du remplissage

#### **Liaisons**

 Liaison entre feuilles d'un même document ou entre différents documents Google Sheets

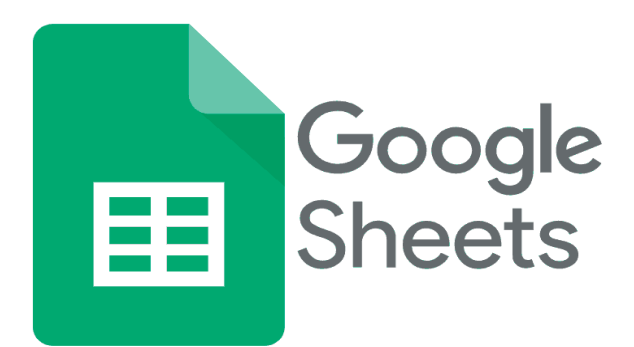

**Lieu de la formation :** 146 rue Paradis - **13006 Marseille** et en distanciel

**Nombre de stagiaires (si en session) :** 3 minimum - 12 maximum **Moyens pédagogiques :** 1 poste par stagiaire 1 Vidéoprojecteur - Plateforme E-learning **Modalités pédagogiques :** Alterne temps de présentation, d'échanges en groupe avec l'intervenant et réflexion personnelle **Modalités d'évaluation :** Cas pratique en continu avec évaluation par le formateur